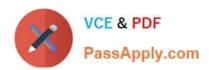

# CTFL-FOUNDATION Q&As

ISTQB Certified Tester Foundation Level

# Pass ISTQB CTFL-FOUNDATION Exam with 100% Guarantee

Free Download Real Questions & Answers PDF and VCE file from:

https://www.passapply.com/ctfl-foundation.html

100% Passing Guarantee 100% Money Back Assurance

Following Questions and Answers are all new published by ISTQB
Official Exam Center

- Instant Download After Purchase
- 100% Money Back Guarantee
- 365 Days Free Update
- 800,000+ Satisfied Customers

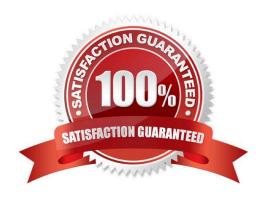

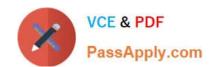

## https://www.passapply.com/ctfl-foundation.html

2024 Latest passapply CTFL-FOUNDATION PDF and VCE dumps Download

#### **QUESTION 1**

Which of the following is NOT a deciding factor in determining the extent of testing required?

- A. Budget to do testing
- B. A particular tester involved in testing
- C. Level of risk of the product or features
- D. Time available to do testing

Correct Answer: B

#### **QUESTION 2**

Which of the following can be considered a VALID exit criterion?

- A. Estimates of defect density or reliability measures.
- II. The completion and publication of an exhaustive Test Report
- III. Accuracy measures, such as code, functionality or risk coverage.
- IV. Residual risks such as lack of code coverage in certain areas.

B. III, IV

C. II, III, IV

D. I, III, IV

E. I, II, III

Correct Answer: D

#### **QUESTION 3**

The following diagram lists various types of operating systems, databases and application servers supported by the application under test. For complete coverage of all combinations, how many combinations of the above are to be tested?

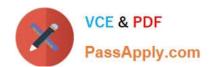

### https://www.passapply.com/ctfl-foundation.html

2024 Latest passapply CTFL-FOUNDATION PDF and VCE dumps Download

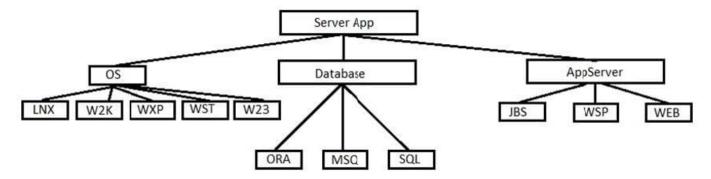

A. 11

B. 5

C. 45

D. 3

Correct Answer: C

#### **QUESTION 4**

Reporting Discrepancies as incidents is a part of which phase:

- A. Test Analysis and Design
- B. Test Implementation and execution
- C. Test Closure Activities
- D. Evaluating exit criteria and reporting

Correct Answer: B

#### **QUESTION 5**

Which of the following statements is most true about test conditions?

- A. An item or event of a component or system that can be verified by one or more test cases.
- B. The grouping of a composite set of test cases which, when tested as a whole, reveal a positive or negative result.
- C. A testable component derived from business requirements.
- D. Applies to software testing only.

Correct Answer: A

Latest CTFL-FOUNDATION

**CTFL-FOUNDATION** 

**CTFL-FOUNDATION** 

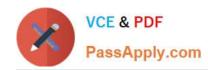

## https://www.passapply.com/ctfl-foundation.html 2024 Latest passapply CTFL-FOUNDATION PDF and VCE dumps Download

**Practice Test Braindumps Dumps**